# 2018 KySTE Conference Sessions

Wednesday, March 7, 2018 -- 08:30 AM

# Wednesday, March 7, 2018 -- 08:30 AM

### Archibald CIO Summit

David Couch

### Nunn Empathize, Imagine, Create, Evaluate, Repeat: Your Guide to 3D Printing

Heidi Neltner, Andrew Martin

In this hands on workshop participants will learn the basic process needed to develop lessons that use Design Thinking for 3D printing. Through the process, participants will use digital tools, measurement tools, and Tinkercad to create a design with feedback & will learn the process to create G-Code so that they can 3D print the object. Participants must have a device that works with Tinkercad.

# Wednesday, March 7, 2018 -- 09:30 AM

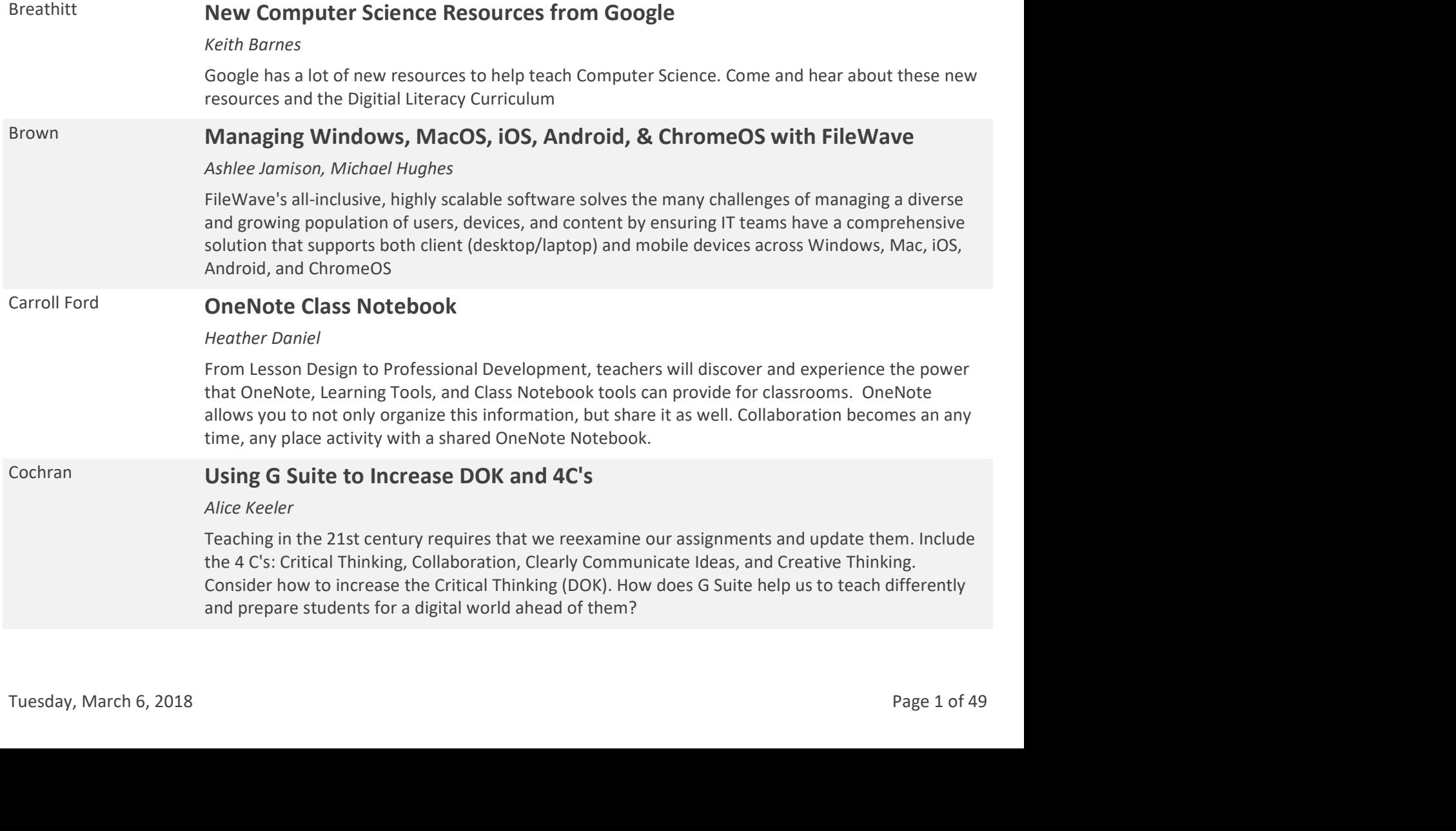

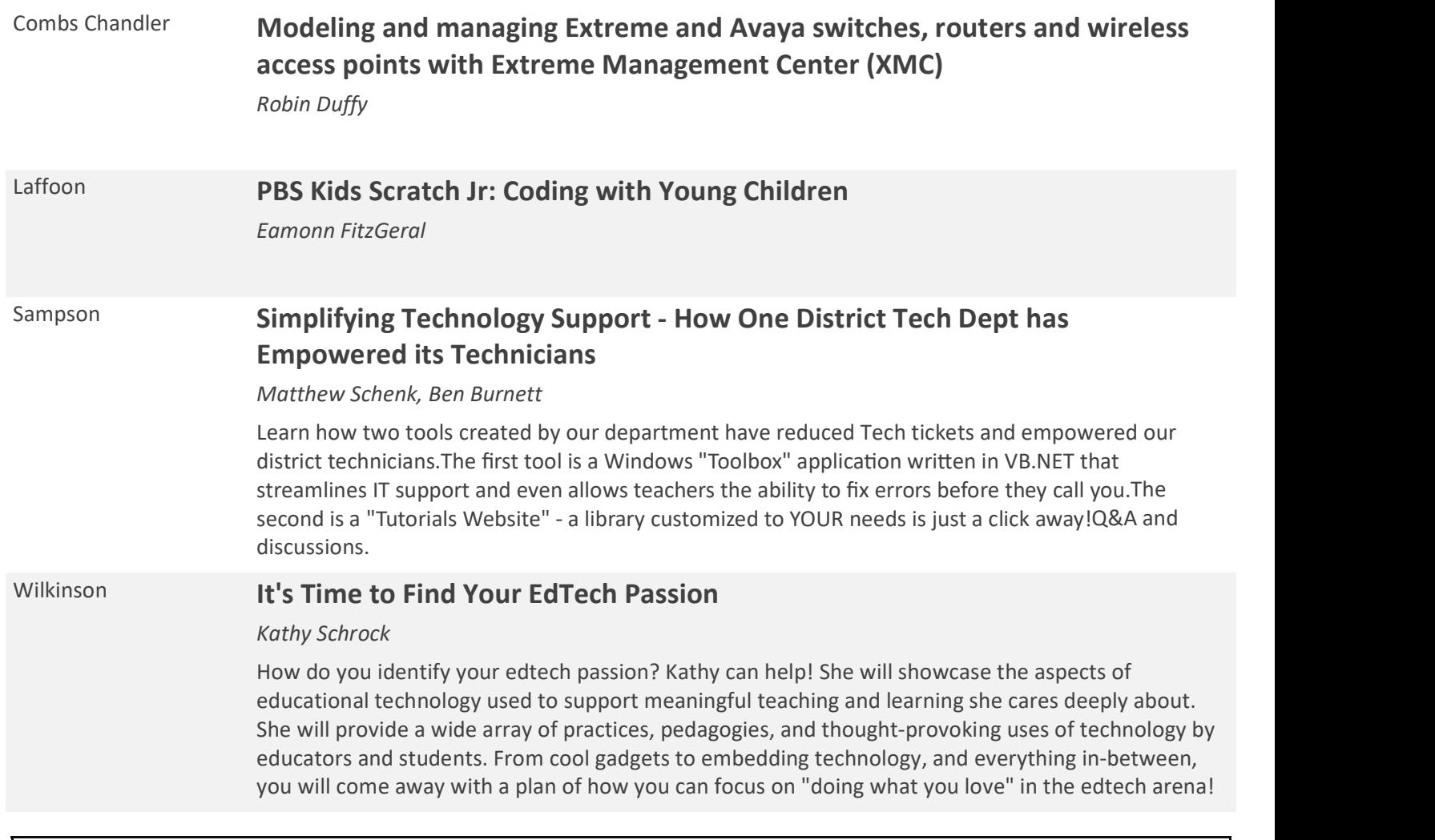

# Wednesday, March 7, 2018 -- 10:30 AM

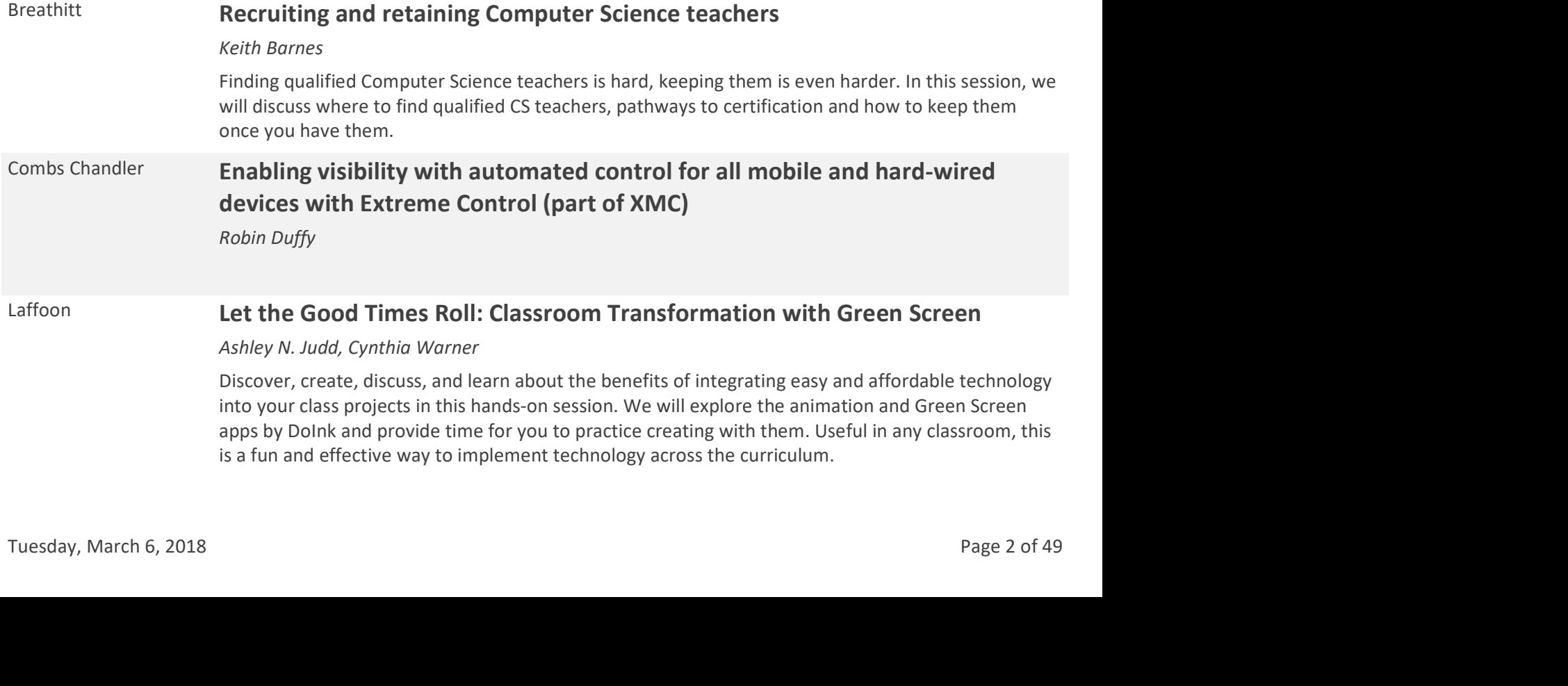

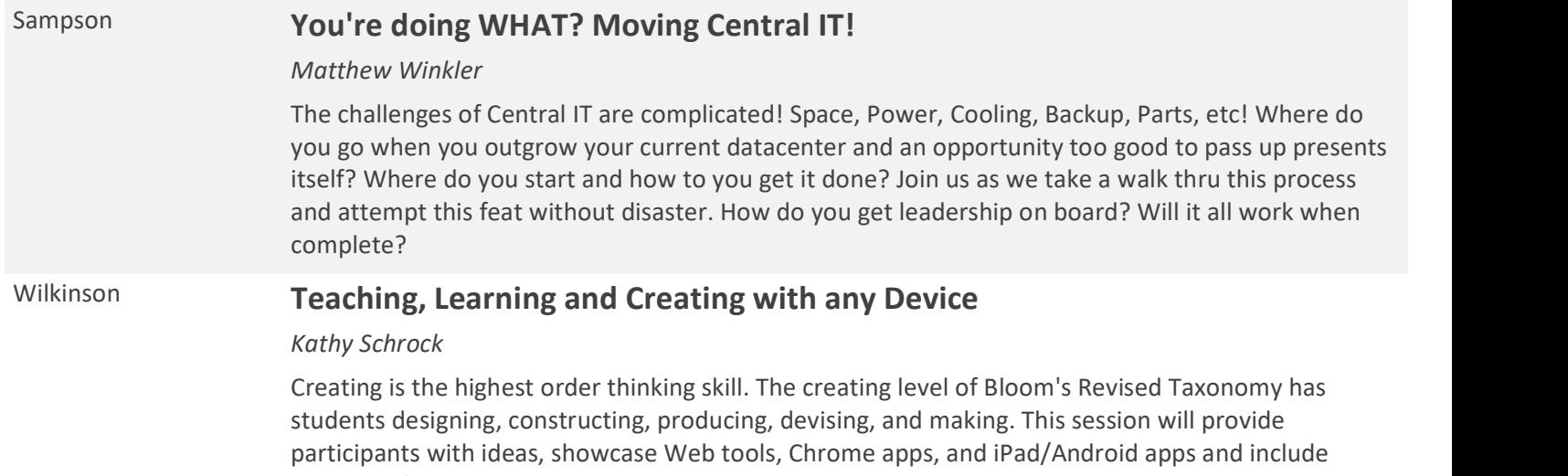

samples of instructional projects created with the Chromebook, laptops, and tablets which target this level. Participants will come away with tons of ideas for formative and summative assessments for their students to showcase their mastery of content knowledge. Participants will also feel comfortable using Web tools and tablet apps to create projects to support their teaching!

# Wednesday, March 7, 2018 -- 01:00 PM

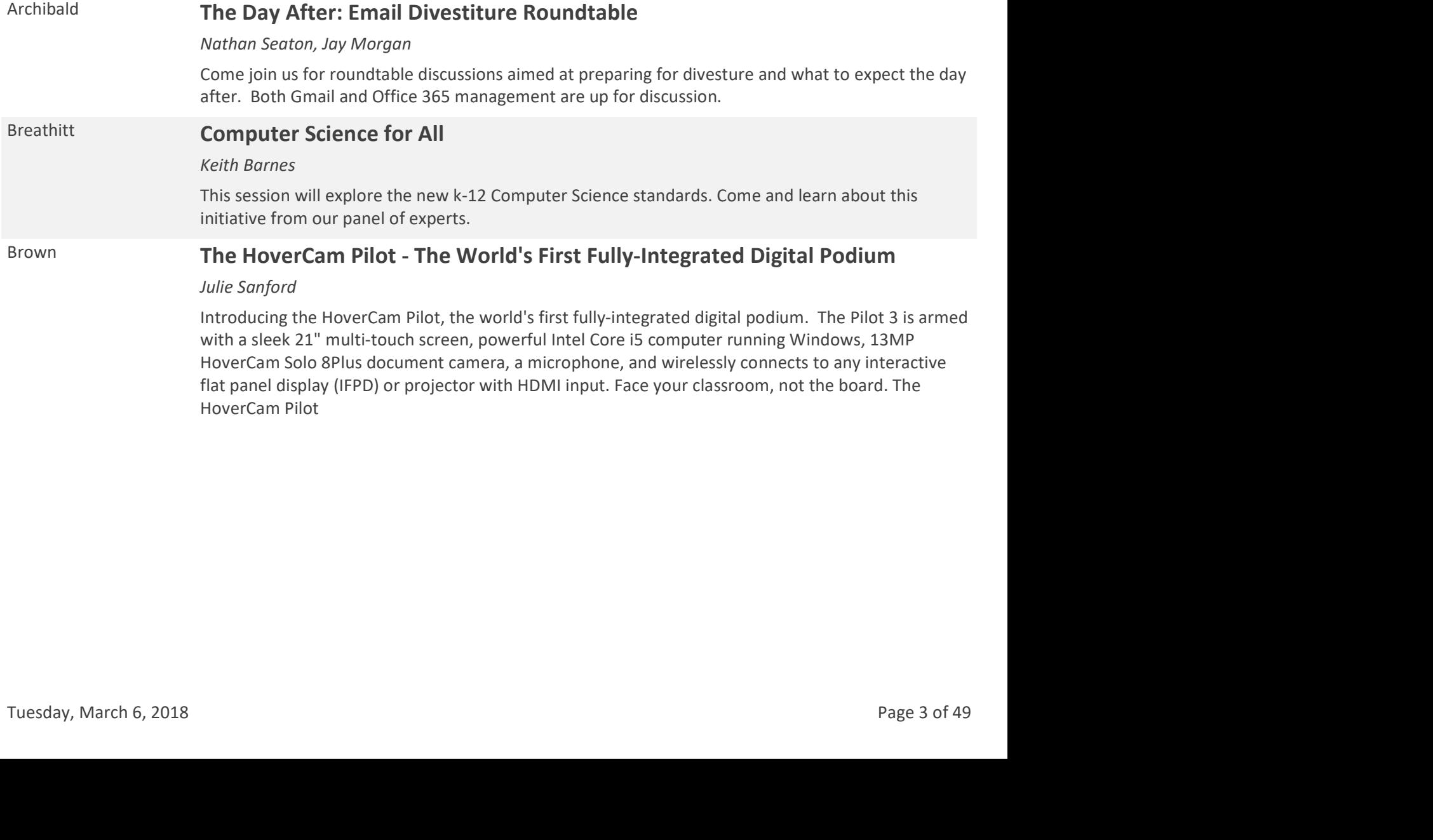

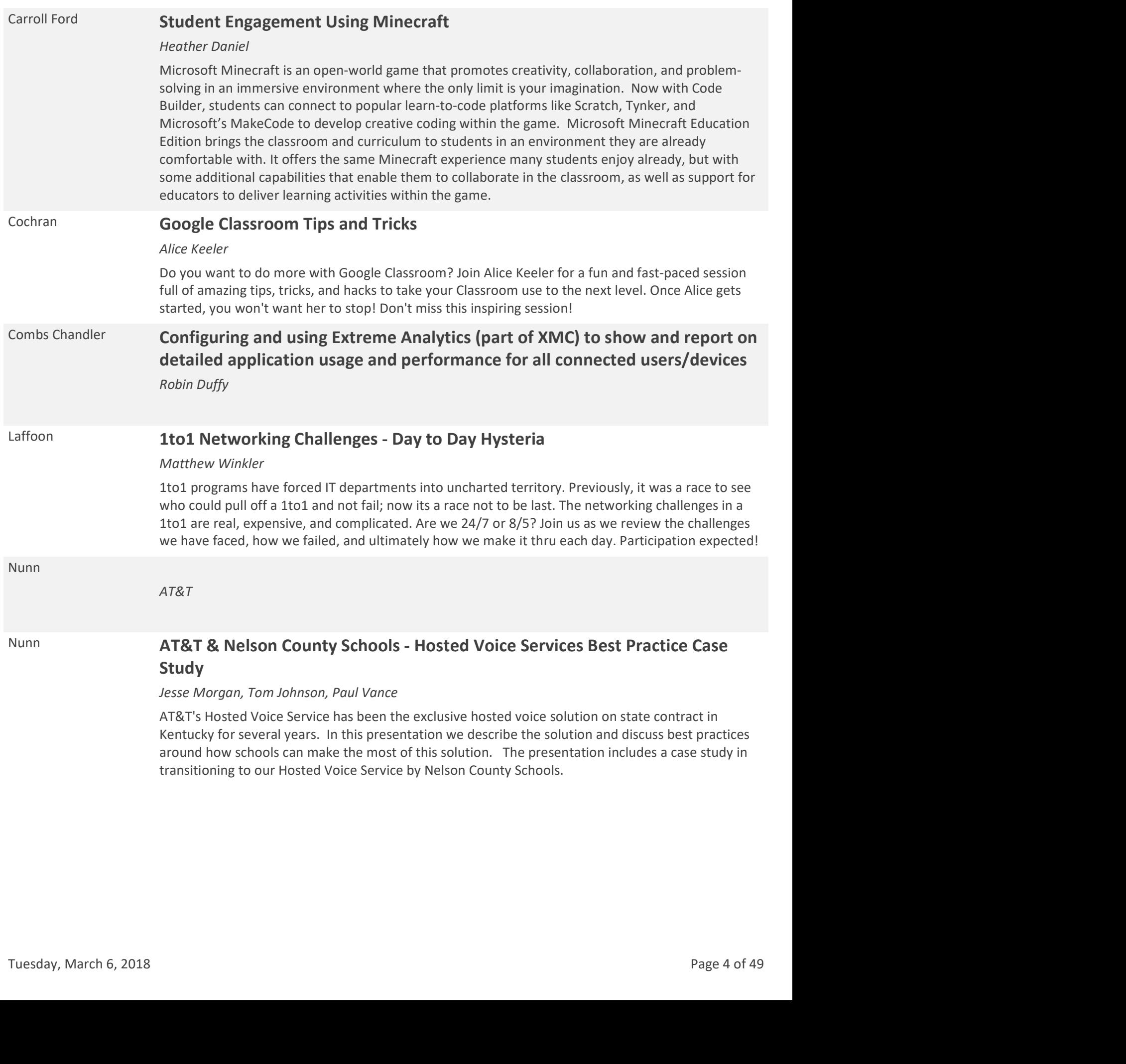

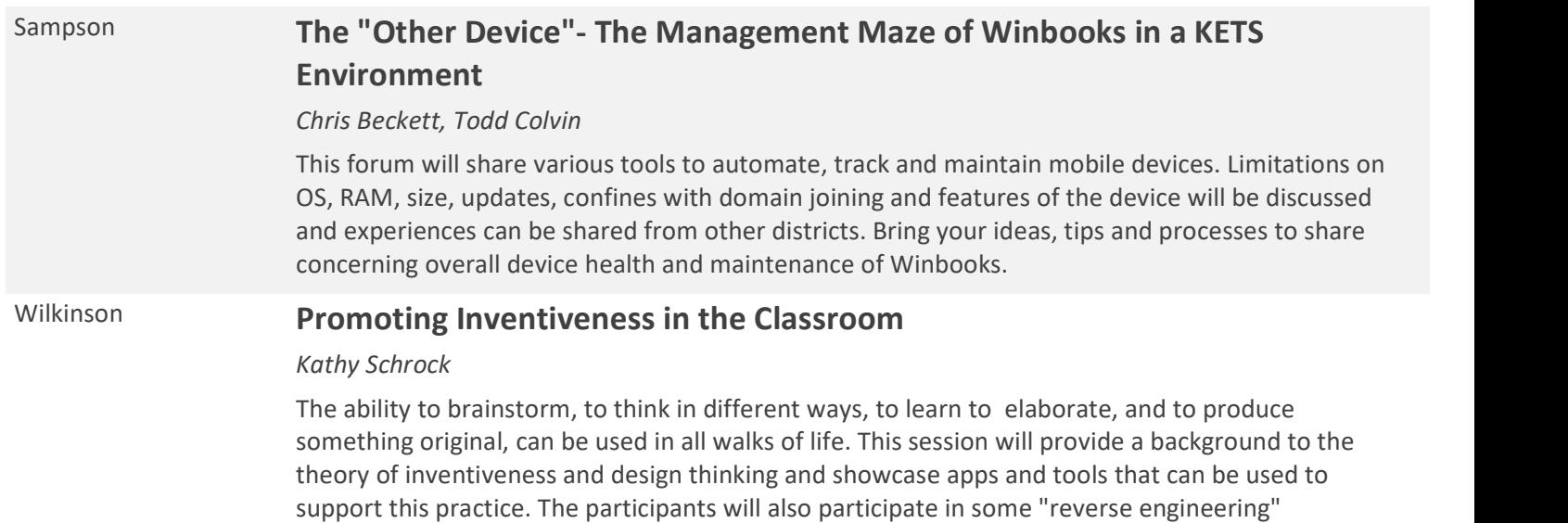

brainstorming and model the inventiveness skill set.

# Wednesday, March 7, 2018 -- 02:00 PM

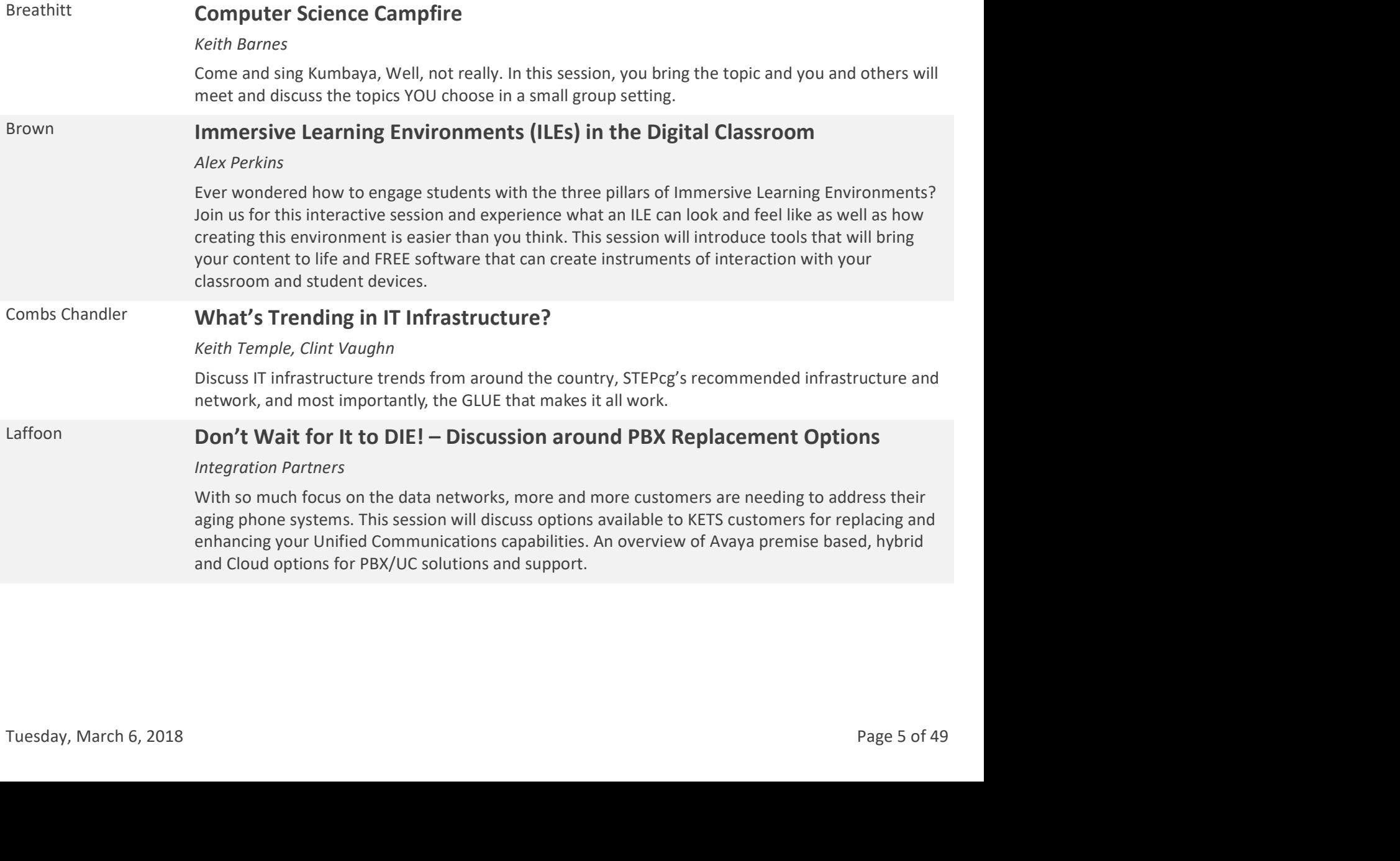

### Sampson **State Technicians Meeting Part 1**

#### Brent Norris, Steve Gumm

This is the first session for state technicians. We will be discussing all the things that we deal with day to day. Tools that we use, projects we have on our plates and things that we do to keep our networks, computers, phones, cameras, and everything else working. Come to this and find out who else across the state is doing what, then you know who to look for when you need help.

### Wilkinson Sketchnoting in the Classroom

Kathy Schrock

Sketchnoting, also call visual notetaking, allows students to creatively organize their thoughts using sketches. Visual notetaking targets the auditory, visual, and kinesthetic learners as all three areas are utilized. Whether taking notes the traditional way and then creating a sketchnoted version, or sketching notes during a lecture, with sketchnotes students showcase their personalized understanding of the content. Learn how to teach students the basics of sketchnoting, how to create a structure that can be used for the process, and practice creating some sketchnotes of your own in this session. Apps and tools that can be used for digital sketchnoting will also be covered. (Grades 5- 12)

# Wednesday, March 7, 2018 -- 03:00 PM

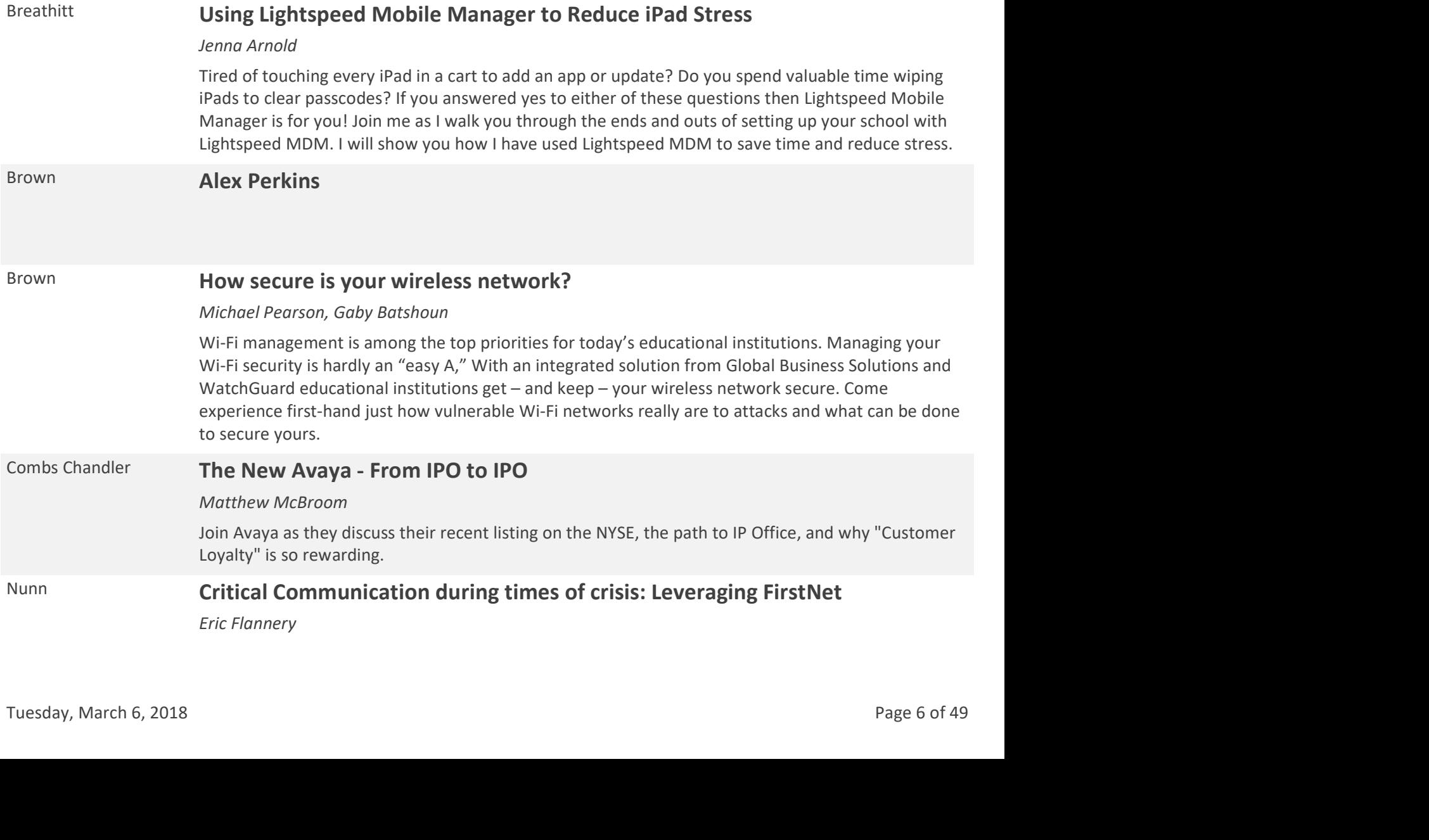

### Sampson **State Technicians Meeting Part 2**

Steve Gumm, Brent Norris

This is the continued session for state technicians. We will be discussing all the things that we deal with day to day. Tools that we use, projects we have on our plates and things that we do to keep our networks, computers, phones, cameras, and everything else working. Come to this and find out who else across the state is doing what, then you know who to look for when you need help.

### Wilkinson **From Silicon Valley to the Classroom: Innovations, Challenges and Turmoil**

Elliott Levine

Students take ownership of their learning when learning is relevant, personalized and effective. EdTech realities are no longer an issue just for IT leaders, but for the senior most academia leaders. The right tools, adopted properly can help attract and retain students, helping them to achieve greater results by providing a more immersive and rewarding academic experience. But without leadership and change management to address curriculum and instructional changes, the overall student experience, and even a fresh perspective at security, institutions risk ongoing declining results with the status quo or irreparable harm to their reputation by falling victim to possibly avoidable security breaches. We'll share some of the latest technology innovations certain to impact learning in the future, as well as some today. The session will also examine why many superintendents fail to see academic improvements despite their purchases, as well as some everyday security mistakes leaders make exposing their district to scrutiny. Elliott Levine is joined by Sean Jackson from Mason County Schools in this session. Mason County High School has transitioned to a Chromebook 1:1 with help from HP. Come hear how teachers, students and our tech staff have made the most of HP's program and increased opportunities for our students.

## Thursday, March 8, 2018 -- 08:30 AM

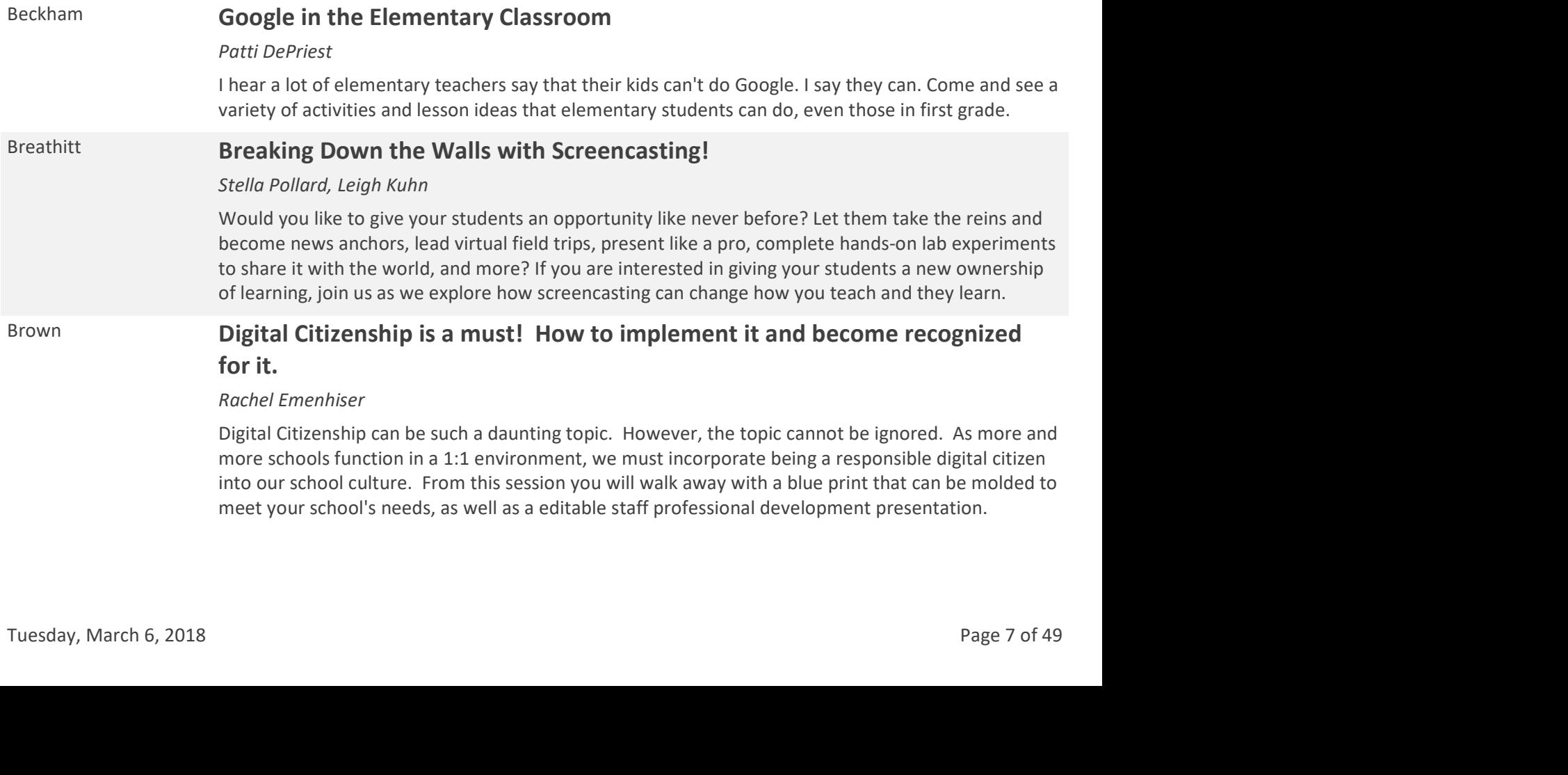

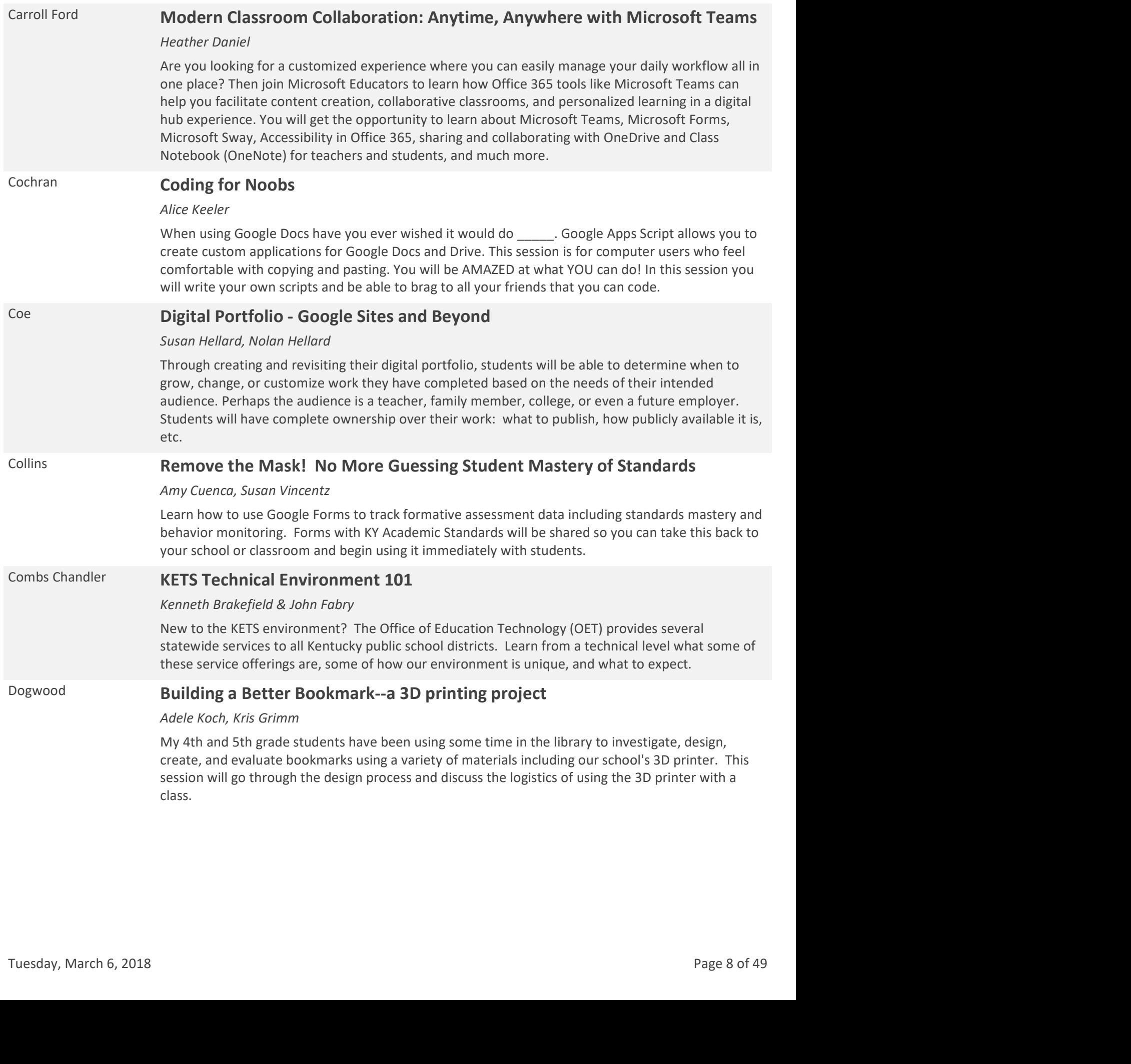

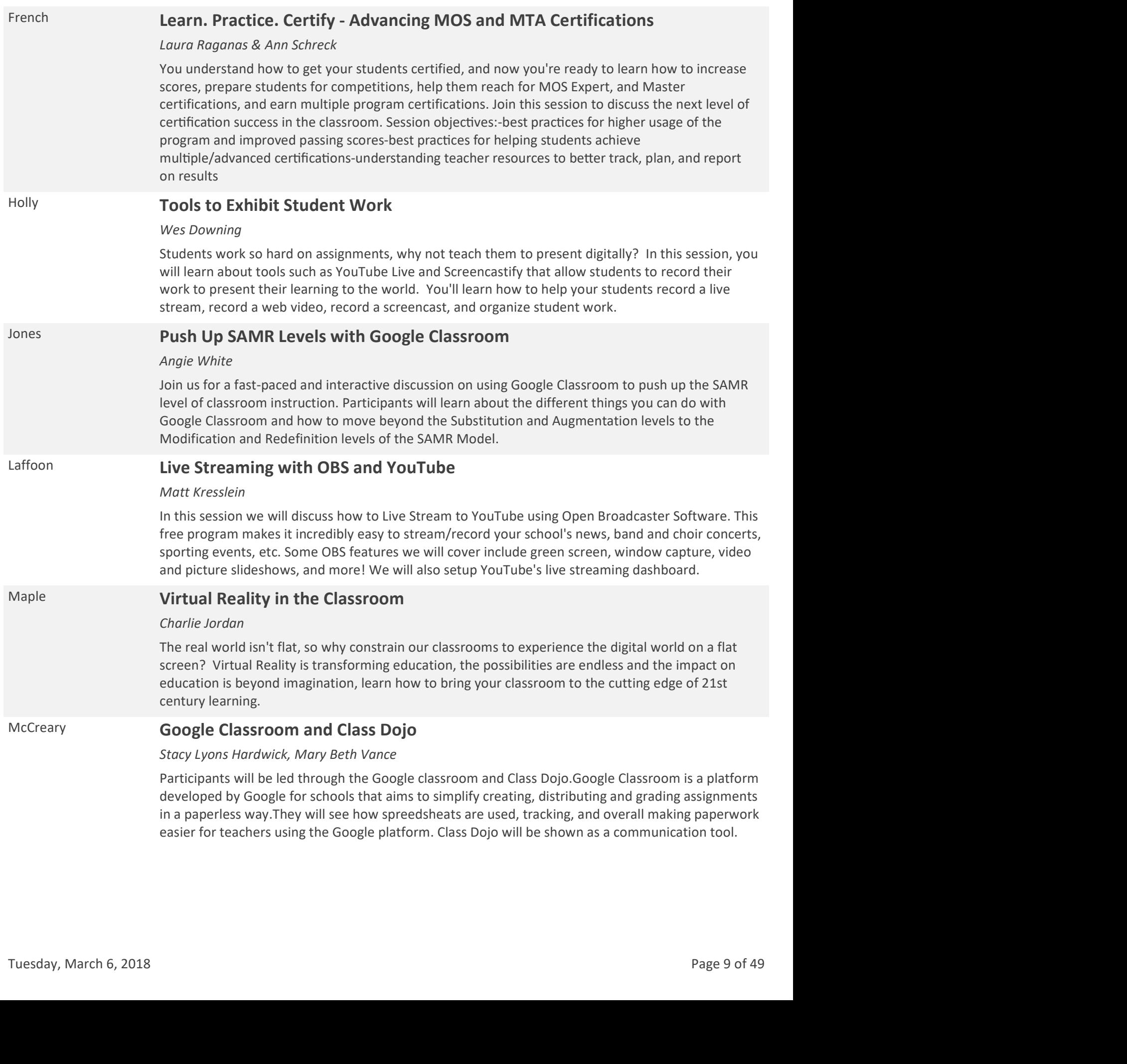

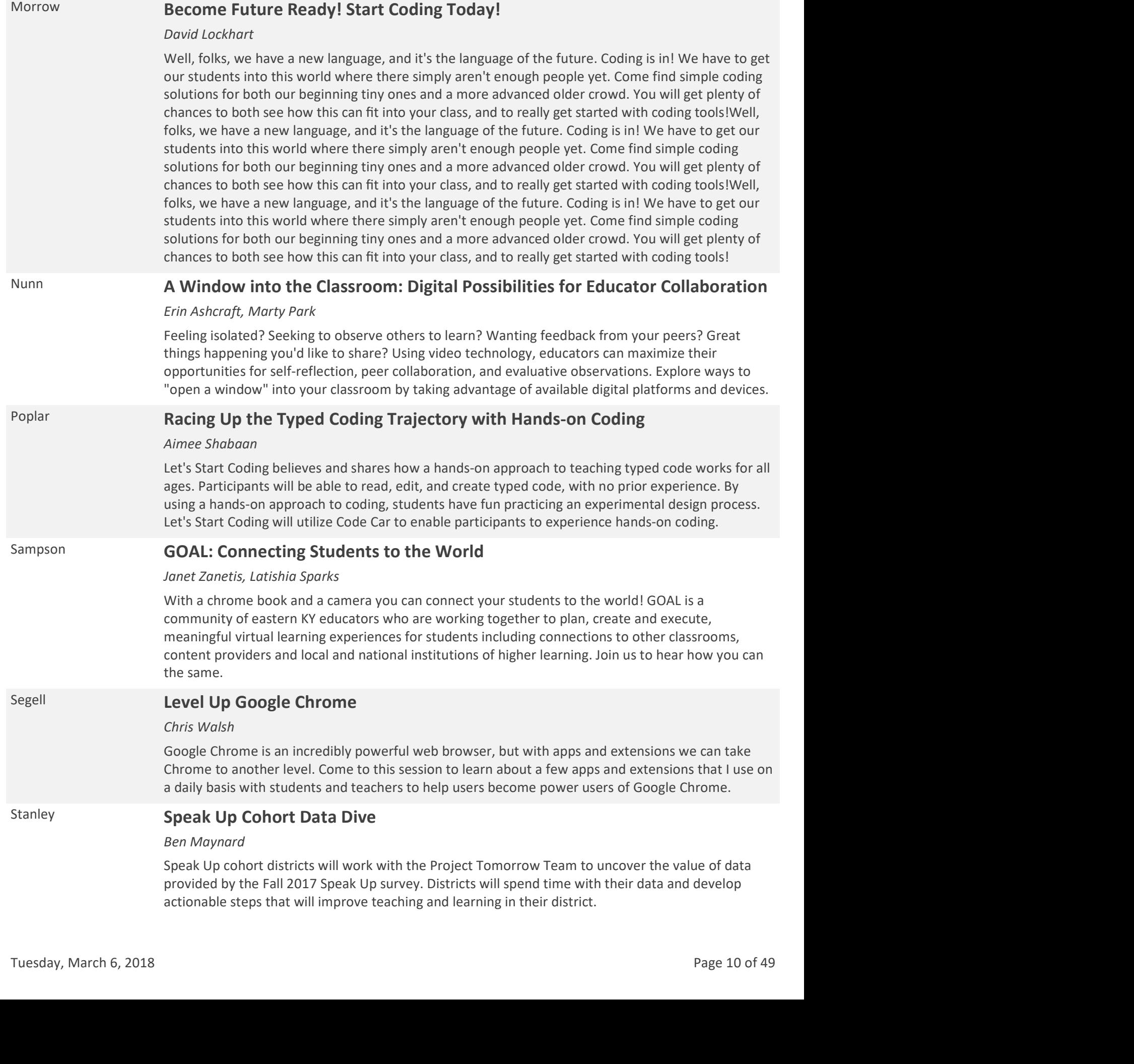

![](_page_10_Picture_153.jpeg)

# Thursday, March 8, 2018 -- 09:00 AM

### Archibald \* Poster Sessions 1

![](_page_11_Picture_158.jpeg)

![](_page_12_Picture_165.jpeg)

# Thursday, March 8, 2018 -- 09:30 AM

![](_page_13_Picture_155.jpeg)

![](_page_14_Picture_146.jpeg)

![](_page_15_Picture_151.jpeg)

![](_page_16_Picture_147.jpeg)

### Wilson **Building Your PLN with Twitter**

Chasity Gregory

Twitter is one of the best ways for educators to build a Personal Learning Network (PLN) and stay current with the trends & conversations about education and edtech.Participants will understand how to:1. Participate in a twitter chat such as #KYSTE2. Find Twitter chats of interest3. Use tools to enhance their twitter chat experience (ex.Tweetdeck)4. Explore hosting/moderating a Twitter Chat.

# Thursday, March 8, 2018 -- 10:30 AM

![](_page_17_Picture_149.jpeg)

![](_page_18_Picture_162.jpeg)

![](_page_19_Picture_151.jpeg)

![](_page_20_Picture_166.jpeg)

## Wilkinson **Virtual Reality in the Classroom: Using and Creating 360° Panoramas**

### Kathy Schrock

Using virtual reality in the classroom can immerse students in an 360° environment, can help with understanding complex subjects, and is engaging to learners of all ages. Having students create the online, interactive panoramas and having them use a Google Cardboard viewer to be immersed in the image, can be very powerful! During this presentation you will learn the how and why this technology supports teaching and learning across the content areas.

### Willow **Are Schools Widening the Digital Divide?**

### Stacie Barnett-Slusher

This presentation and discussion will present the concept of the digital divide, both first-level and second-level. It will explore the notion that institutional policies and procedures can negatively impact technology integration and prevent the closing of the divide. Are we adding to inequity for students through policies? Are schools resistant to technological change and why?

### Wilson **EdPuzzle makes Flipping Easy!**

#### Chasity Gregory

Wish you could flip your classroom, but don't know where to start? Want to hold your students accountable for their learning? Want an easy way to differentiate your class? Wish that your face-toface time was more productive? If you have answered "yes" to any of these questions, then you NEED EDPUZZLE! Find out how, EdPuzzle, an interactive video platform, can flip and differentiate your class!

# Thursday, March 8, 2018 -- 01:00 PM

### Archibald "Bringing Teams to the Classroom"- Poster Presentation

Megan Ramsey, Carissa Lloyd

Microsoft Teams is a new innovative way to create a collaborative classroom keeping everyday essentials right at the fingertips of your students. Digitally you can connect content, conversations, and grades all in one place. Customize your team to fit the needs of your classroom by adding the apps you love, sending out class notifications, and closely manage how your classroom communicates.

### Archibald \* Poster Sessions 2

### Archibald 21st Century Literacies: Technologies for Reading and Writing Across the Curriculum

### Kevin Thomas

This presentation would be conducted by preservice teachers in the School of Education at Bellarmine University. K-12 Preservice teachers would present research-based lessons that are grounded in TPACK (and SAMR) that attendees could use across grade levels and content area to engage students in 21st century literacies. This presentation could be poster sessions if you preferred. Example 10.<br>
Archibald **21st Century Literacies: Technologies for Reading and Writing Across the<br>
Curriculum<br>
Kevin Thomas<br>
This presentation would be conducted by preservice teachers in the School of Education at<br>
Bellarm** 

![](_page_22_Picture_163.jpeg)

![](_page_23_Picture_164.jpeg)

![](_page_24_Picture_165.jpeg)

![](_page_25_Picture_153.jpeg)

![](_page_26_Picture_166.jpeg)

![](_page_27_Picture_160.jpeg)

# Thursday, March 8, 2018 -- 02:00 PM

## Beckham Moving Beyond the Selfie: Photography Skills to Improve Your Instruction

### James Allen

Finding and ethically using digital images on the Internet for student use can be an intimidating process for students and educators. In this session we will share some of the best sources of digital images out there, AND discuss innovative ways to use digital images in your instruction. We'll also highlight simple tricks to vastly improve your students' and your own photography skills.

![](_page_28_Picture_163.jpeg)

![](_page_29_Picture_153.jpeg)

![](_page_30_Picture_168.jpeg)

![](_page_31_Picture_144.jpeg)

# Thursday, March 8, 2018 -- 03:00 PM

# Beckham Make Math Learning Digital and Visual Chasity Gregory Got Chromebooks? Teach Math? This session is for you! We will look at tips and tricks on how to manage Chromebooks in your math classroom, how to utilize Chromebooks to develop deep understanding of concepts and allow our students to connect math to the real-world. Focus on addons, extensions, websites, and resources for making the digital world work for the math class. Breathitt Throw Out the Textbooks with Open Educational Resources Mike Paul Textbooks are outdated before they get printed. With more schools increasing their access to devices, it's time we take advantage of resources that are freely available to build better instruction with teachers serving as content experts. Join Mike Paul as he takes you into the world of open educational resources (OER) and shows you how to build interactive lessons using freely available tools. Chosity Gregory<br>
Got Chromebooks? Teach Math? This session is for you! We will look at tips and tricks on how to<br>
Got Chromebooks in your math classroom, how to utilize Chromebooks to develop deep<br>
understanding of concept

![](_page_32_Picture_150.jpeg)

![](_page_33_Picture_147.jpeg)

![](_page_34_Picture_160.jpeg)

Maple **How To Make Mathematics Come Alive Using Desmos** 

Harsh Upadhyay

![](_page_35_Picture_146.jpeg)

![](_page_36_Picture_113.jpeg)

# Thursday, March 8, 2018 -- 04:00 PM

Breathitt Hashtag Group and Demo Group (open to all)

![](_page_36_Picture_114.jpeg)

# Friday, March 9, 2018 -- 08:30 AM

![](_page_36_Picture_115.jpeg)

![](_page_37_Picture_157.jpeg)

![](_page_38_Picture_169.jpeg)

![](_page_39_Picture_159.jpeg)

![](_page_40_Picture_162.jpeg)

# Friday, March 9, 2018 -- 09:30 AM

### Beckham Minecraft in the Classroom

### Brandon Newton

Students love it, so let's use it! Join us to learn more about using Minecraft as a tool to promote student learning and engagement. We will share resources, tips and hints along with some of the challenges and successes from our experiences using Minecraft: Education Edition.

### Breathitt **G Suite Health Check - Open your mouth and say Google**

The Admin Console has hundreds of policy settings and controls. Do you have them all set correctly for a K-12 space ? G Suite does not come configured out of the box for Education. In this session we will look at common pitfalls and best practices for getting your G Suite Domain setup appropriately for staff and students. Get a glimpse into our ground breaking Google for Education Audit and learn about some much needed changes you can make to safeguard your environment. Friday, March 9, 2018 -- 09:30 AM<br>
Beckham Minecraft in the Classroom<br>
Brondon Newton<br>
Students love it, so let's use it! Join us to learn more about using Minecraft as a tool to promote<br>
students love it, so let's use it

![](_page_41_Picture_161.jpeg)

![](_page_42_Picture_173.jpeg)

![](_page_43_Picture_146.jpeg)

![](_page_44_Picture_151.jpeg)

### Beckham Offering Your Students MORE With The Kentucky Online/Virtual Network (KOVN)!

Heather Warrell, Phillip Napier, Artie Dietz, Mark Daniels, Beth Gaunce

Did you know there are 4 online course providers in Kentucky? Come meet the directors of these programs (BAVEL, JCPSeSchool, KET, and Corbin School of Innovations) and learn how they are providing supplemental courses to students across Kentucky, the nation, and world. Also learn more about the student populations they are serving in districts across the state through reciprocal contracts with districts or fee-based per course tuition. Would your students benefit from expanded course offerings or access to online courses based on their unique needs? Come to this session to learn more! programs (BAVEL, JCPSeSchool, KET, and Corbin School of Innovations) and learn how they are<br>providing supplemental courses to students across Kenkucky, the nation, and world. Also learn more<br>about the student populations t

### Breathitt **Gmail Migration, Management and Google Vault**

As schools in Kentucky are migrating to Gmail from O365 and using Gmail in the classroom, Amplified IT has worked with Google and KDE to create an detailed Migration Guide. During this session we will take a deep dive on Gmail Management & Best Practices, Google Vault configuration and usage, and Migration tips and tricks.

![](_page_45_Picture_167.jpeg)

![](_page_46_Picture_154.jpeg)

![](_page_47_Picture_166.jpeg)

![](_page_48_Picture_110.jpeg)

# Friday, March 9, 2018 -- 11:30 AM

Archibald/Cochran **Closing Ceremony**